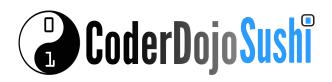

## **Challenges!**

- 1 Can you add a column showing icons for each of the games?
  - Tip you can use this website to find images: www.googlejunior.com
- 2 Can you make the name of the book into a link to buy it?

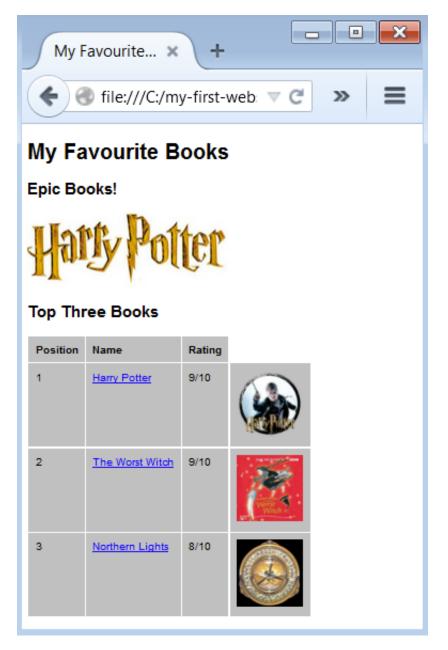

## One more tag!

Try using the marquee tag to make text move across the screen like this:

<marquee>Epic Books!</marquee>

Congratulations! You've created your first website!

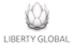

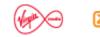

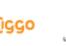

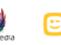

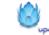

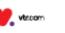

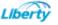